*Composite Construction in Buildings Formulas...* 1/8

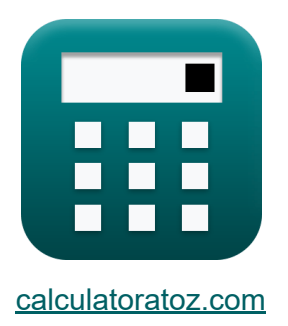

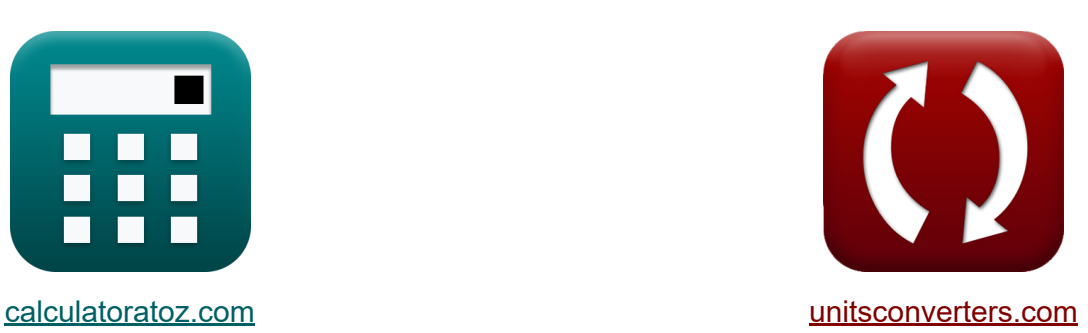

# **Verbundbauweise in Gebäuden Formeln**

Beispiele!

[Rechner!](https://www.calculatoratoz.com/de) Beispiele! [Konvertierungen!](https://www.unitsconverters.com/de)

Lesezeichen **[calculatoratoz.com](https://www.calculatoratoz.com/de)**, **[unitsconverters.com](https://www.unitsconverters.com/de)**

Größte Abdeckung von Rechnern und wächst - **30.000+ Rechner!** Rechnen Sie mit einer anderen Einheit für jede Variable - **Eingebaute Einheitenumrechnung!**

Größte Sammlung von Maßen und Einheiten - **250+ Messungen!**

Fühlen Sie sich frei, dieses Dokument mit Ihren Freunden zu TEILEN!

*[Bitte hinterlassen Sie hier Ihr Rückkoppelung...](https://docs.google.com/forms/d/e/1FAIpQLSf4b4wDgl-KBPJGChMJCxFlqrHvFdmw4Z8WHDP7MoWEdk8QOw/viewform?usp=pp_url&entry.1491156970=Verbundbauweise%20in%20Geb%C3%A4uden%20Formeln)*

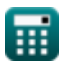

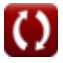

### **Liste von 13 Verbundbauweise in Gebäuden Formeln**

#### **Verbundbauweise in Gebäuden**

**1) Abschnittsmodul eines Stahlträgers bei maximaler Stahlspannung gemäß AISC-Spezifikationen**

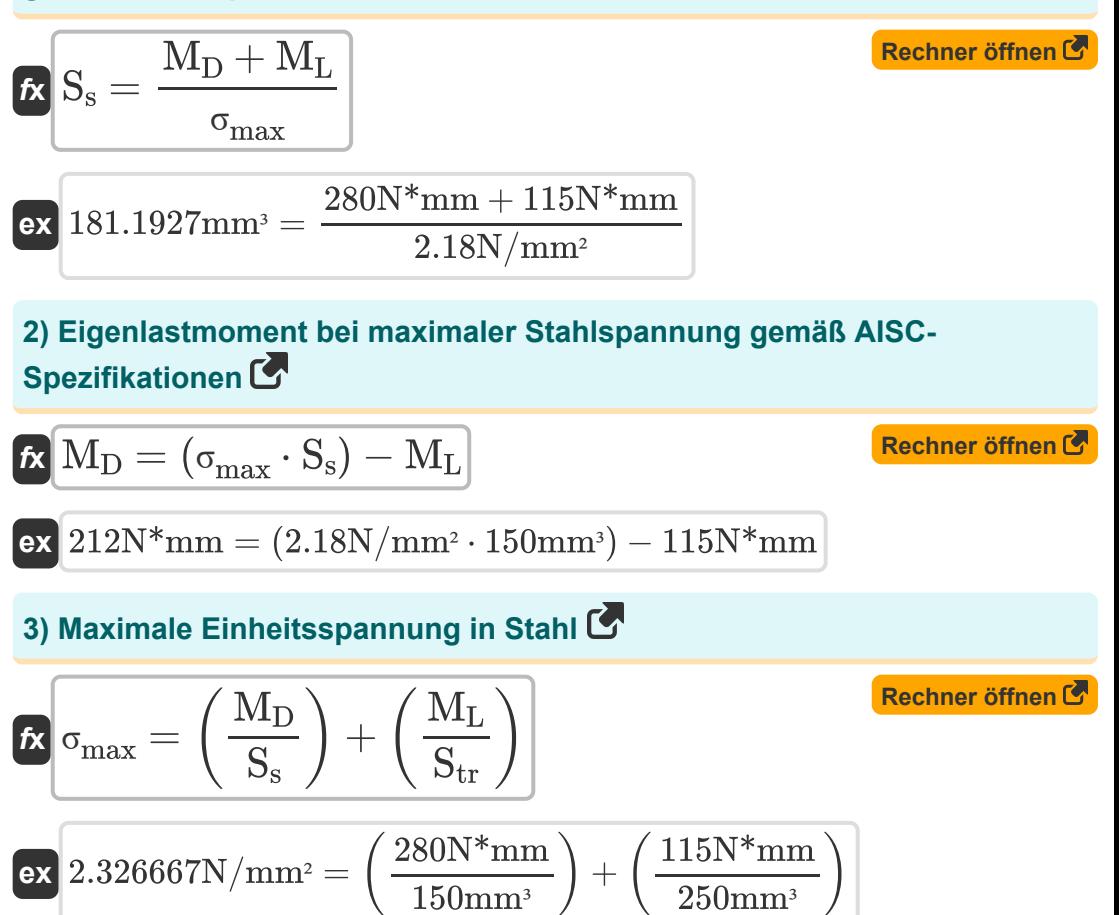

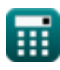

*Composite Construction in Buildings Formulas...* 3/8

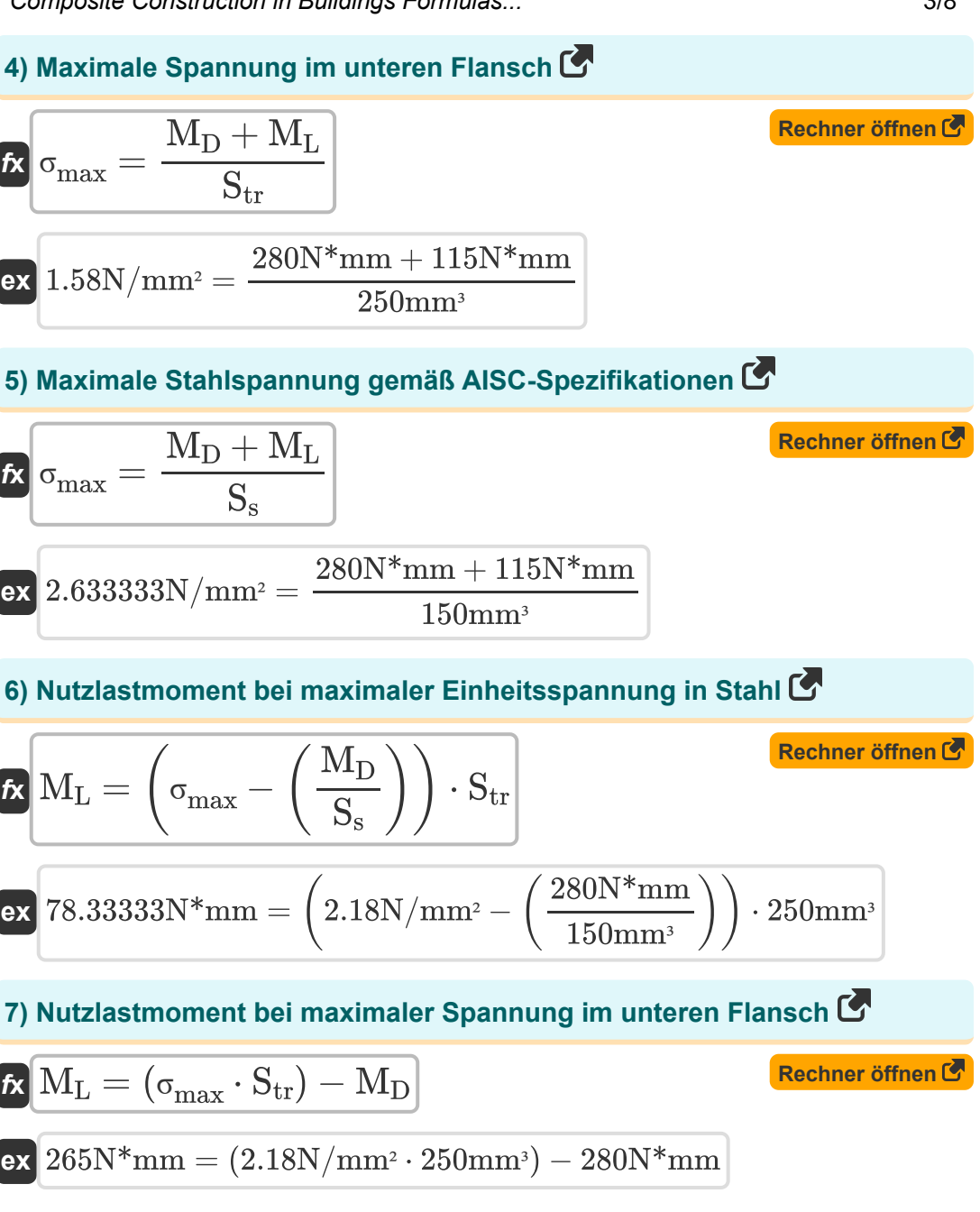

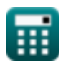

*Composite Construction in Buildings Formulas...* 4/8

#### **8) Nutzlastmoment bei maximaler Stahlspannung gemäß AISC-Spezifikationen**

$$
\boldsymbol{\kappa} \boxed{\text{M}_{\text{L}} = (\sigma_{\text{max}} \cdot \text{S}_{\text{s}}) - \text{M}_{\text{D}}}
$$

$$
\overline{\textrm{ex}}\left[47\overline{\textrm{N*}}\textrm{mm}=\left(2.18\overline{\textrm{N}}/\textrm{mm}^{\textrm{2}}\cdot150\overline{\textrm{mm}^{\textrm{3}}}\right)-280\overline{\textrm{N*}}\textrm{mm}\right]
$$

**9) Querschnittsmodul des transformierten Verbundquerschnitts bei maximaler Spannung im unteren Flansch** 

$$
\kappa S_{\text{tr}} = \frac{M_D + M_L}{\sigma_{\text{max}}}
$$
\nex

\n
$$
181.1927 \text{mm}^3 = \frac{280 \text{N}^* \text{mm} + 115 \text{N}^* \text{mm}}{2.18 \text{N/mm}^2}
$$
\n(Rechner **öffnen C**)

**10) Streckgrenze bei zulässiger Spannung im Flansch** 

$$
f_{\mathbf{X}}\overline{F}_{\mathbf{y}} = \frac{F_{\mathbf{p}}}{0.66}
$$
\nex

\n
$$
250MPa = \frac{165MPa}{0.66}
$$
\n(Rechner öffnen C)

**11) Totlastmoment bei maximaler Einheitsspannung in Stahl**

$$
\boldsymbol{\kappa}\boxed{M_D = \left(\sigma_{max} - \left(\frac{M_L}{S_{tr}}\right)\right) \cdot S_s}
$$

$$
\text{ex}\left[258\text{N*mm}=\left(2.18\text{N/mm}^2-\left(\frac{115\text{N*mm}}{250\text{mm}^3}\right)\right)\cdot150\text{mm}^3\right]
$$

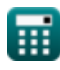

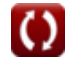

**[Rechner öffnen](https://www.calculatoratoz.com/de/dead-load-moment-given-maximum-unit-stress-in-steel-calculator/Calc-10285)** 

**[Rechner öffnen](https://www.calculatoratoz.com/de/live-load-moment-given-maximum-steel-stress-as-per-aisc-specifications-calculator/Calc-44018)** 

*Composite Construction in Buildings Formulas...* 5/8

#### **12) Totlastmoment bei maximaler Spannung im unteren Flansch**

| $t\mathbf{x}$ | $\mathbf{M_D} = (\sigma_{\text{max}} \cdot \mathbf{S_{tr}}) - \mathbf{M_L}$ |
|---------------|-----------------------------------------------------------------------------|
| $t\mathbf{x}$ | $430N*mm = (2.18N/mm^2 \cdot 250mm^3) - 115N*mm$                            |
| $t\mathbf{3}$ | Zulässige Spannung in Flanschen                                             |
| $t\mathbf{x}$ | $\mathbf{F_p} = 0.66 \cdot \mathbf{F_y}$                                    |

**ex** 165MPa = 0.66 ⋅ 250MPa

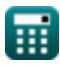

*Composite Construction in Buildings Formulas...* 6/8

#### **Verwendete Variablen**

- **F<sup>p</sup>** Zulässige Lagerspannung *(Megapascal)*
- **F<sup>y</sup>** Streckgrenze von Stahl *(Megapascal)*
- **M<sup>D</sup>** Totlastmoment *(Newton Millimeter)*
- **M<sup>L</sup>** Live-Lastmoment *(Newton Millimeter)*
- **S<sup>s</sup>** Abschnittsmodul eines Stahlträgers *(Cubikmillimeter)*
- **Str** Abschnittsmodul des transformierten Abschnitts *(Cubikmillimeter)*
- **σmax** Maximaler Stress *(Newton pro Quadratmillimeter)*

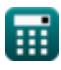

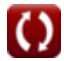

## **Konstanten, Funktionen, verwendete Messungen**

- Messung: Volumen in Cubikmillimeter (mm<sup>3</sup>) *Volumen Einheitenumrechnung*
- Messung: **Druck** in Megapascal (MPa) *Druck Einheitenumrechnung*
- Messung: **Drehmoment** in Newton Millimeter (N\*mm) *Drehmoment Einheitenumrechnung*
- Messung: **Betonen** in Newton pro Quadratmillimeter (N/mm²), Megapascal (MPa)

*Betonen Einheitenumrechnung*

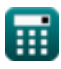

*Composite Construction in Buildings Formulas...* 8/8

#### **Überprüfen Sie andere Formellisten**

- **Design mit zulässiger Belastung Verbundbauweise in Gebäuden Formeln**
- **Grund- und Lagerplatten Formeln**
- **Kaltgeformte oder leichte Stahlkonstruktionen Formeln Formeln**
- **Formeln** 「<
- **Bemessung von Versteifungen unter Last Formeln**
- **Stege unter Einzellasten**

Fühlen Sie sich frei, dieses Dokument mit Ihren Freunden zu TEILEN!

#### **PDF Verfügbar in**

[English](https://www.calculatoratoz.com/PDF/Nodes/12358/Composite-construction-in-buildings-Formulas_en.PDF) [Spanish](https://www.calculatoratoz.com/PDF/Nodes/12358/Composite-construction-in-buildings-Formulas_es.PDF) [French](https://www.calculatoratoz.com/PDF/Nodes/12358/Composite-construction-in-buildings-Formulas_fr.PDF) [German](https://www.calculatoratoz.com/PDF/Nodes/12358/Composite-construction-in-buildings-Formulas_de.PDF) [Russian](https://www.calculatoratoz.com/PDF/Nodes/12358/Composite-construction-in-buildings-Formulas_ru.PDF) [Italian](https://www.calculatoratoz.com/PDF/Nodes/12358/Composite-construction-in-buildings-Formulas_it.PDF) [Portuguese](https://www.calculatoratoz.com/PDF/Nodes/12358/Composite-construction-in-buildings-Formulas_pt.PDF) [Polish](https://www.calculatoratoz.com/PDF/Nodes/12358/Composite-construction-in-buildings-Formulas_pl.PDF) [Dutch](https://www.calculatoratoz.com/PDF/Nodes/12358/Composite-construction-in-buildings-Formulas_nl.PDF)

*3/21/2024 | 7:43:22 AM UTC [Bitte hinterlassen Sie hier Ihr Rückkoppelung...](https://docs.google.com/forms/d/e/1FAIpQLSf4b4wDgl-KBPJGChMJCxFlqrHvFdmw4Z8WHDP7MoWEdk8QOw/viewform?usp=pp_url&entry.1491156970=Verbundbauweise%20in%20Geb%C3%A4uden%20Formeln)*